### **Creating Standard Reports Using the Data Entry Tool**

**Reference:** NFIRS Data Entry/Validation Tool Manual, Section 5.4

- Standard reports are part of the Data Entry/Validation Tool.<br>This feature is only available when connected on-line to the
- This feature is only available when connected on-line to the National NFIRS Database.

### **Step-by-Step Instructions for Report Creation**

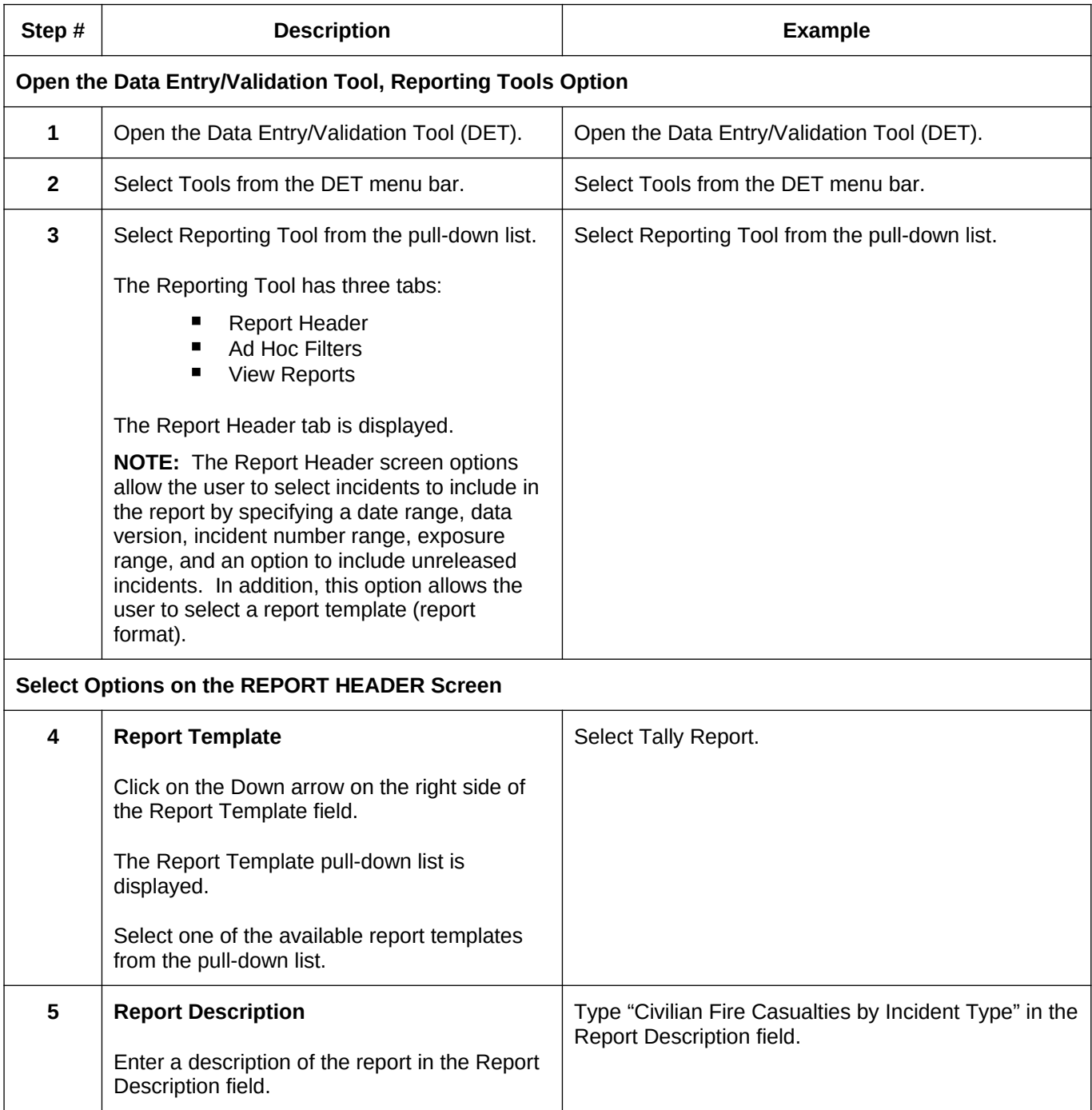

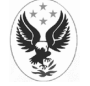

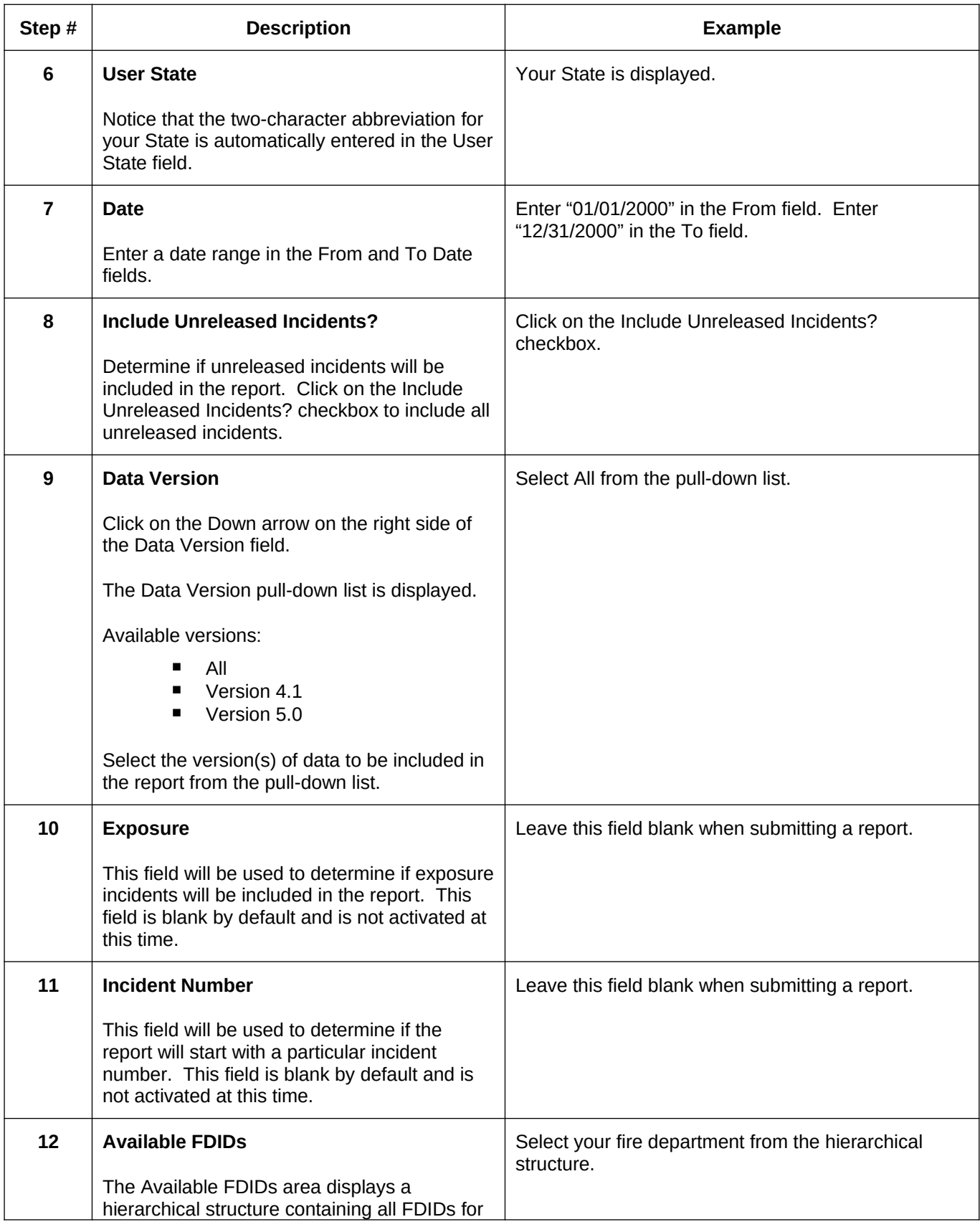

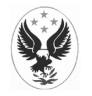

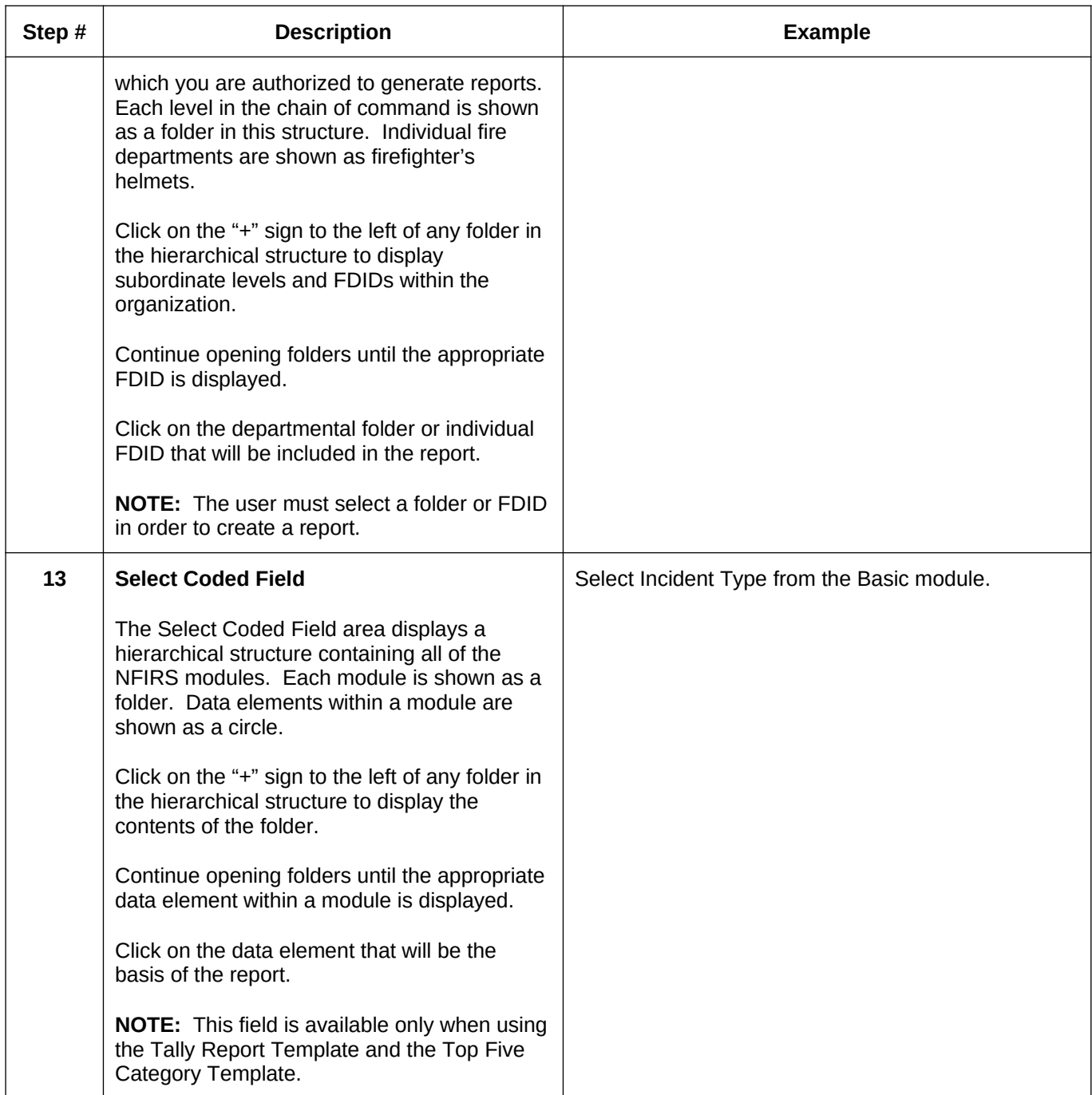

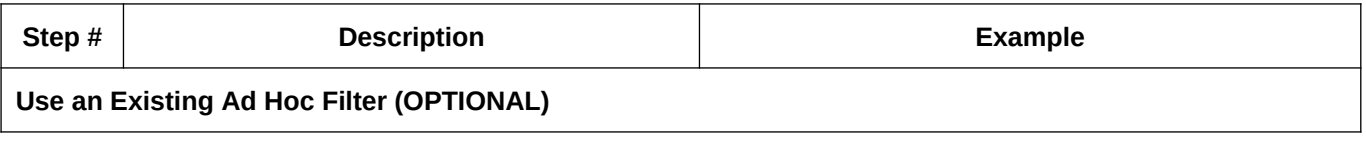

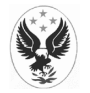

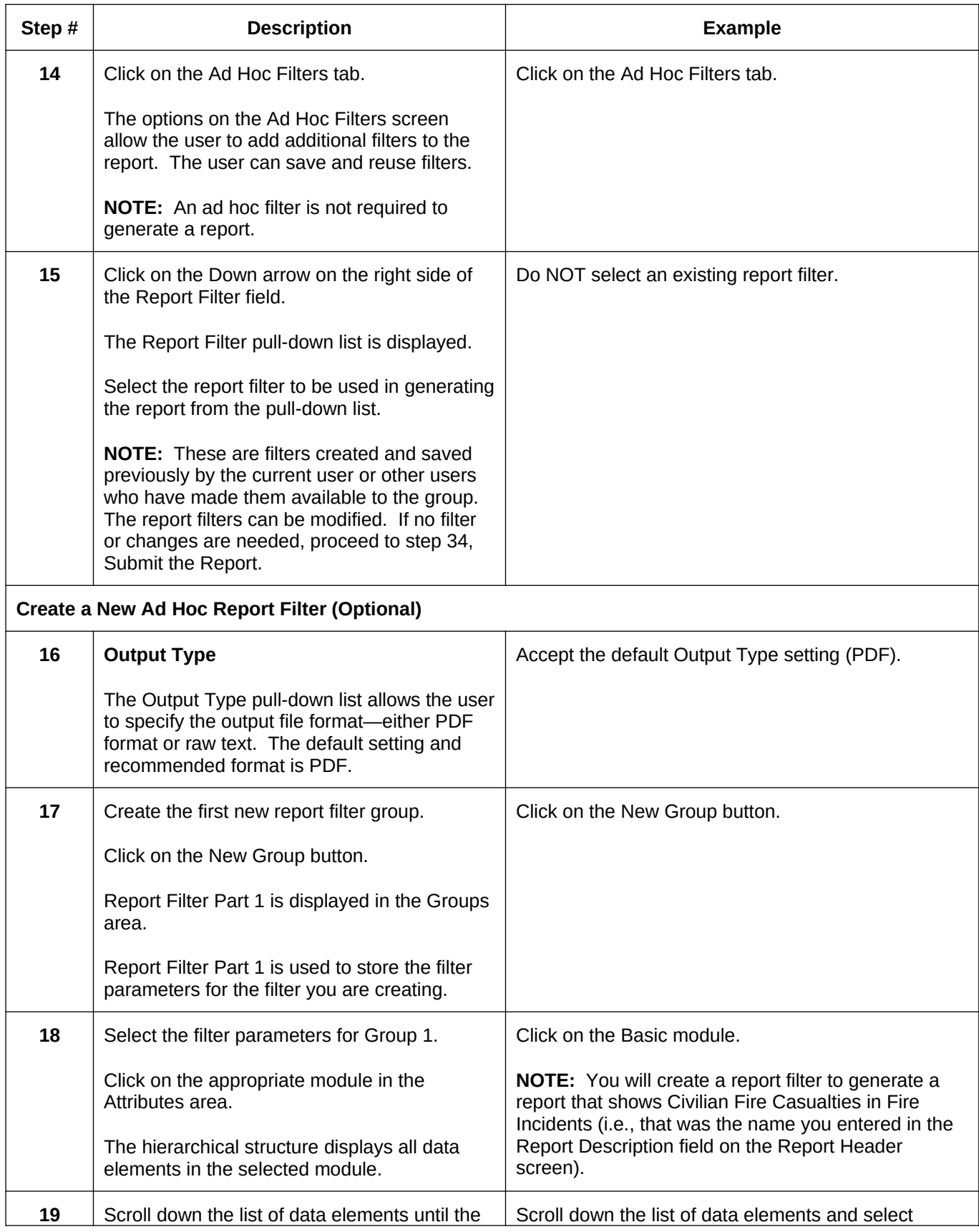

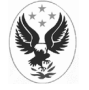

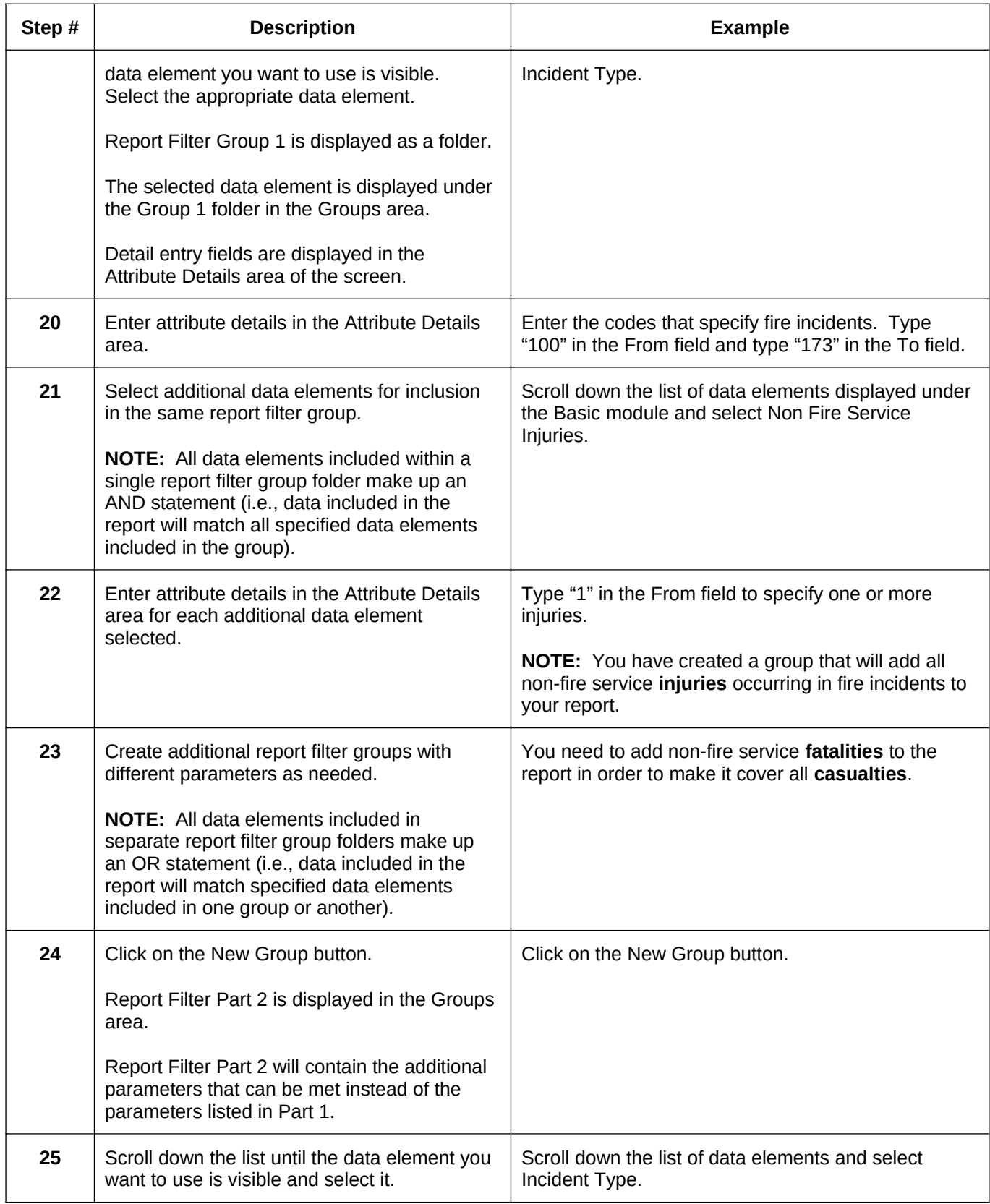

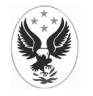

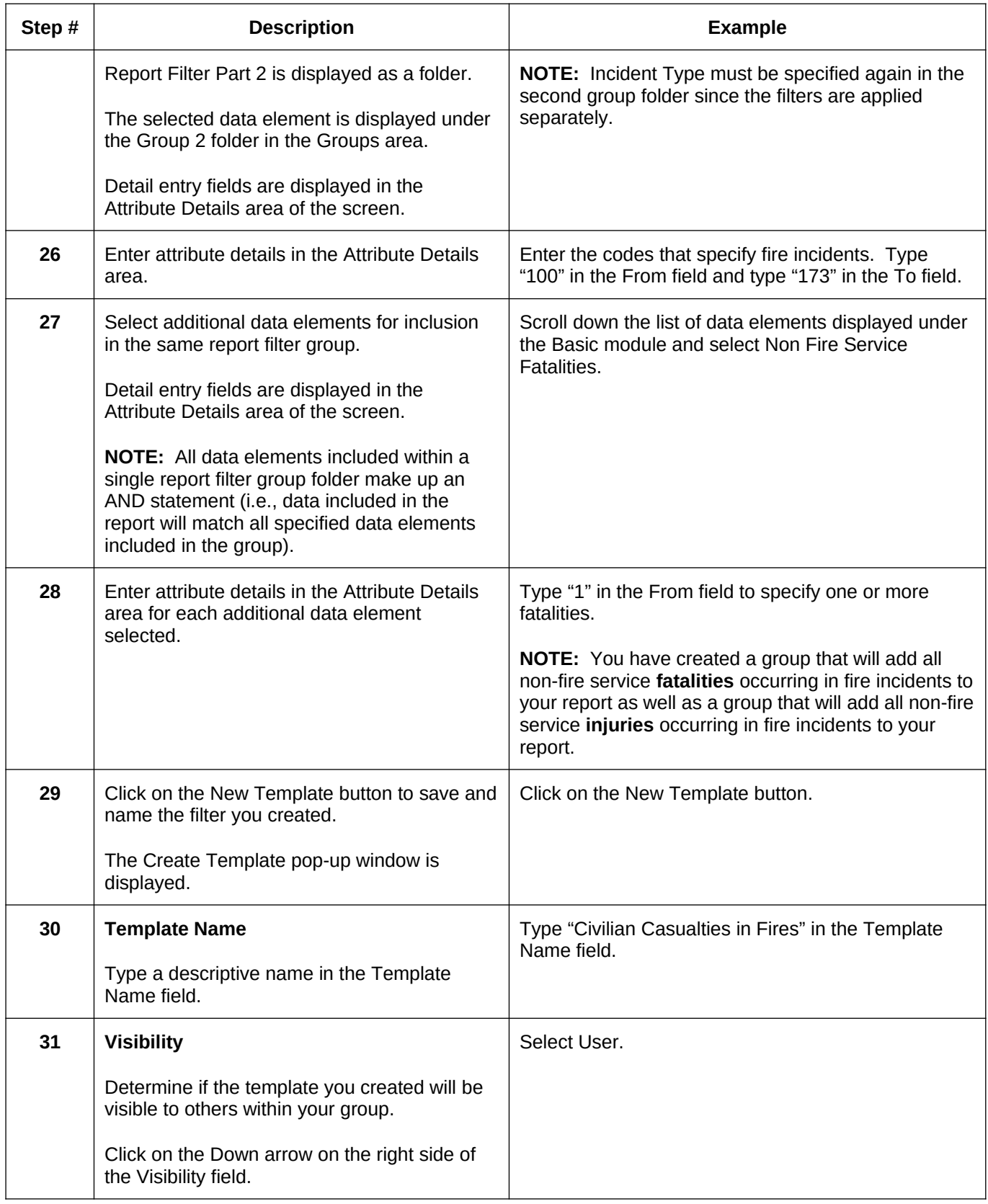

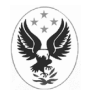

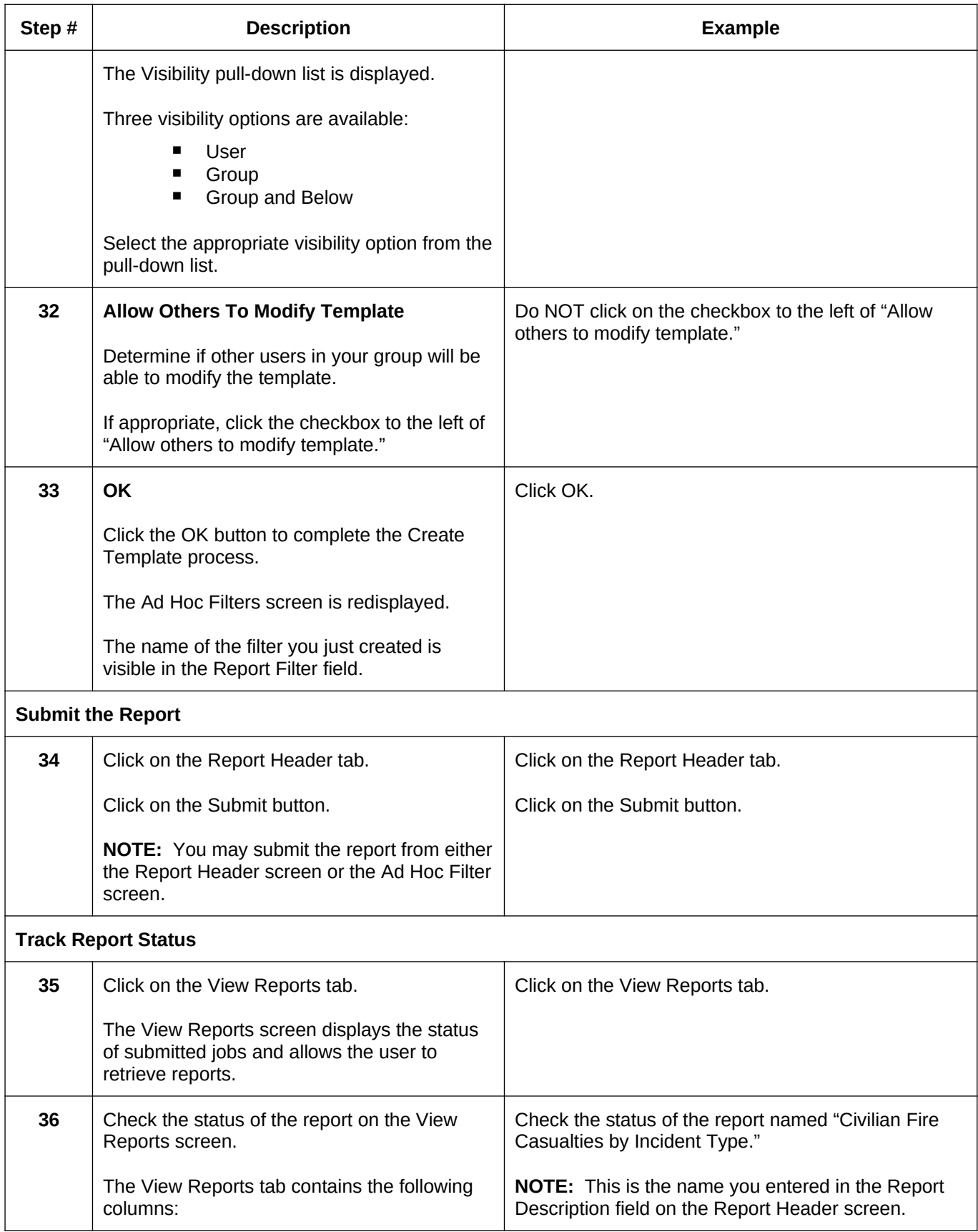

![](_page_6_Picture_2.jpeg)

![](_page_7_Picture_172.jpeg)

![](_page_7_Picture_2.jpeg)